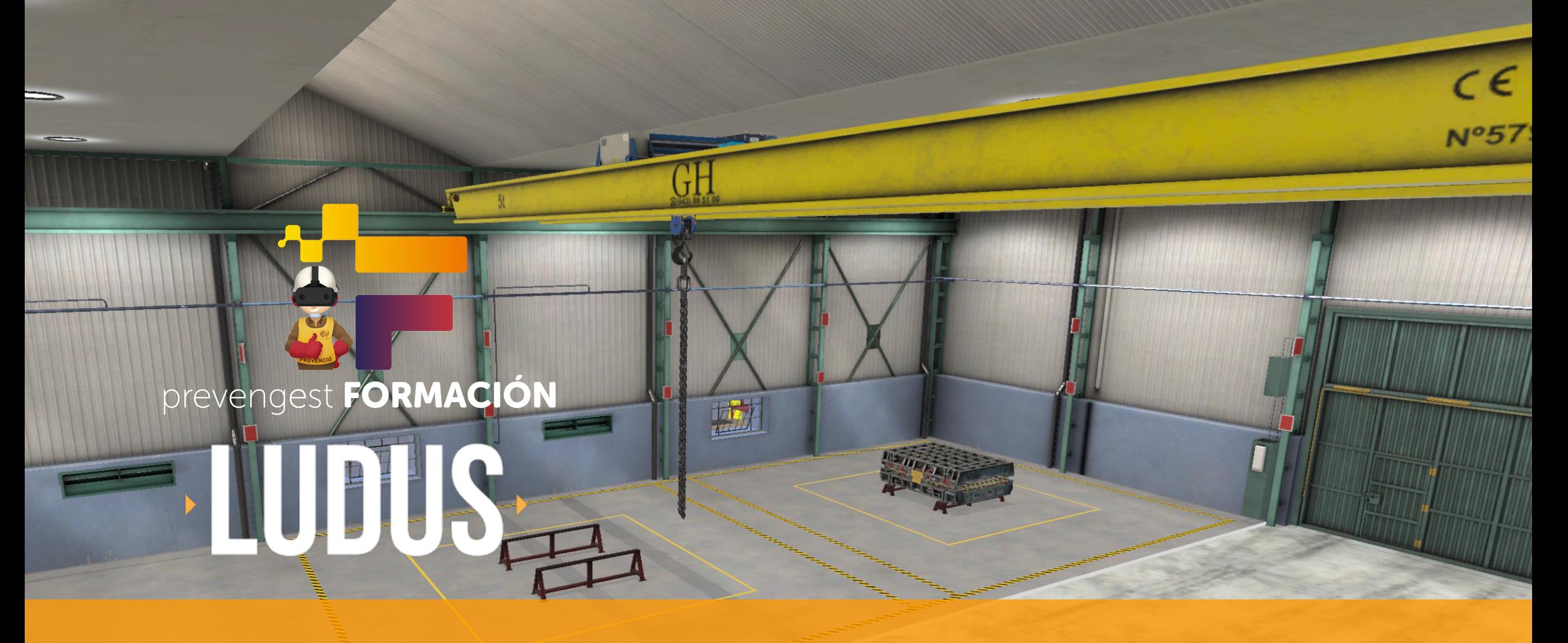

ENTRENAMIENTO DE REALIDAD VIRTUAL PARA PUENTE GRÚA **F I C H A D E P R O D U C T O**

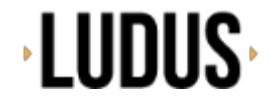

#### **L U D U S VR**

### LUDUS PRESENTA UNA TECNOLOGÍA INNOVADORA, 100% REALISTA Y SIN RIESGO

- Mejora la efectividad en el proceso de aprendizaje de los/as operarios/as.
- Reduce los costes asociados a la formación y desplazamientos.
- Reduce el número de accidentes y bajas. Þ.

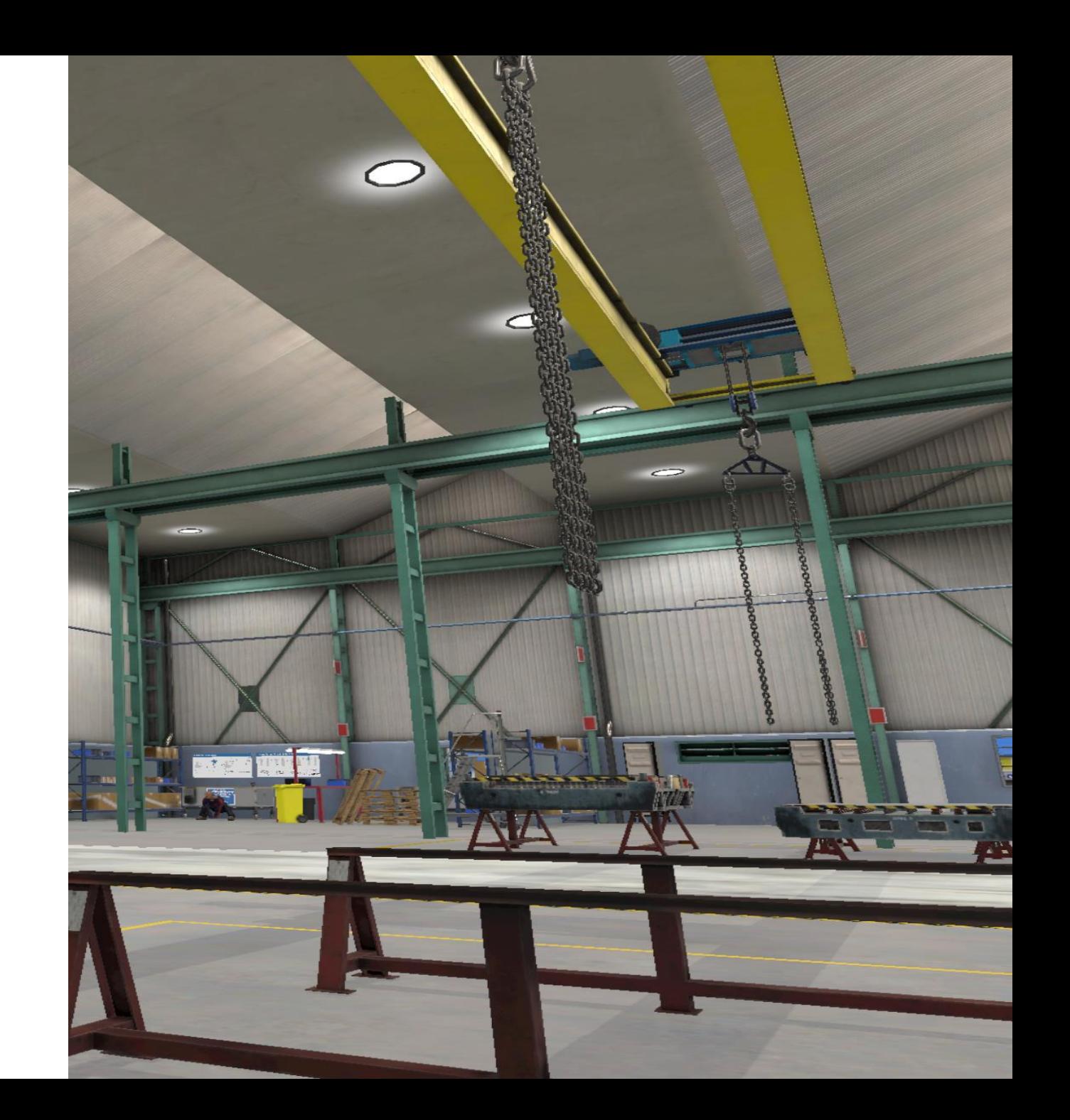

# **LUDUS**

### **SIMULACIÓN V R**

**Interacción realista con el entorno:** movimiento del cuerpo, gafas VR, mandos específicos, audio envolvente.

#### **SUPERVISOR** . . . . . . . . . . . . . . . . . . .

**Un/a supervisor/a** 

simulación pudiendo generar diferentes

**imprevistos**

### **ESTADÍSTICAS**

Las simulaciones llevan un registro de la

### **toma de decisiones y el rendimiento**

cada usuario para que puedan ser

estudiados posteriormente en el aula.

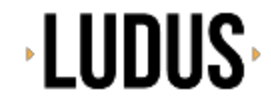

**SAFETY AWARENESS**

## SIMULADOR EN REALIDAD VIRTUAL PARA PUENTE GRÚA

- **Puente grúa** es un producto de LUDUS orientado al **entrenamiento en entorno seguro** del manejo éste tipo de grúas en una nave industrial.
- El objetivo del/la usuario/a es realizar la labor que se le pide **de una forma segura y evitando riesgos.**
- La simulación sirve tanto para explicar el uso y medidas de seguridad, como para **poner a prueba al usuario** en relación a los conocimientos aprendidos.
- En éste producto queremos dar el mismo protagonismo a los EPI necesarios como a las comprobaciones de los distintos elementos de elevación para manejar distintas cargas

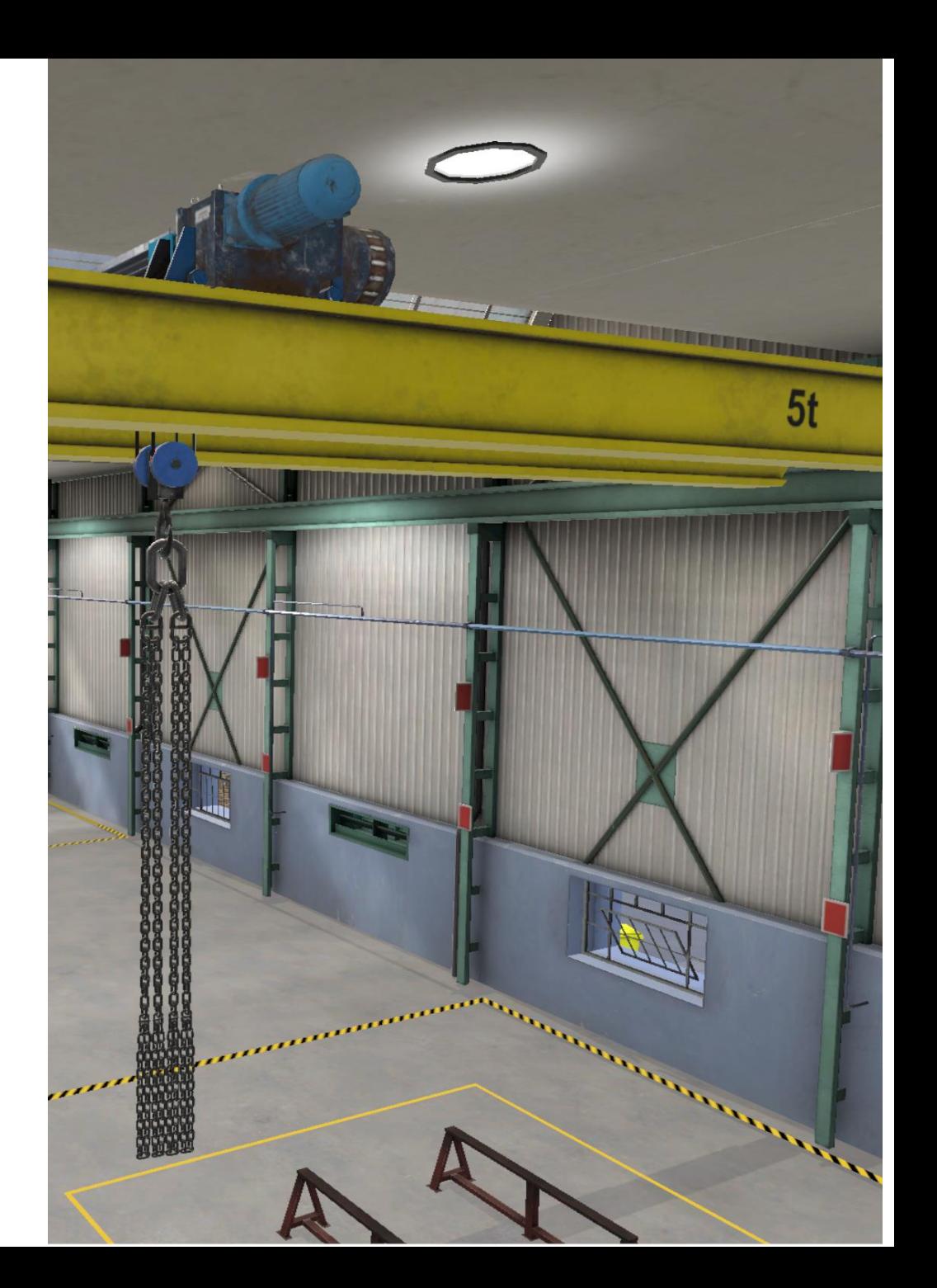

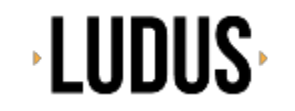

## MODO LIBRE

- En este ejercicio el usuario podrá utilizar el mando del puente grúa adaptándose a su manejo. Tiene una duración ilimitada, por lo que el formador podrá gestionar el tiempo de las prácticas finalizando el tiempo por sí mismo, debido a que cada usuario puede tardar distinto tiempo en adaptarse.
- Los errores que puede haber en el ejercicio son los de situarse en la trayectoria de la carga y/o demasiado cerca mientras ésta está en movimiento.

#### OBJETIVO DE APRENDIZAJE:

Se trata de un sencillo ejercicio en el que el usuario podrá adaptarse a los mandos virtuales de la máquina y de la simulación, pudiendo desplazarse por el escenario así como desplazar la carga siguiendo las condiciones de seguridad.

### OBJETIVO DEL EJERCICIO:

adaptación: De cara a que los siguientes ejercicios tengan la fluidez necesaria por parte del usuario, éste modo libre es óptimo para que los alumnos adquieran confianza y manejo con la realidad virtual, pudiendo hacerlo en condiciones óptimas de seguridad.

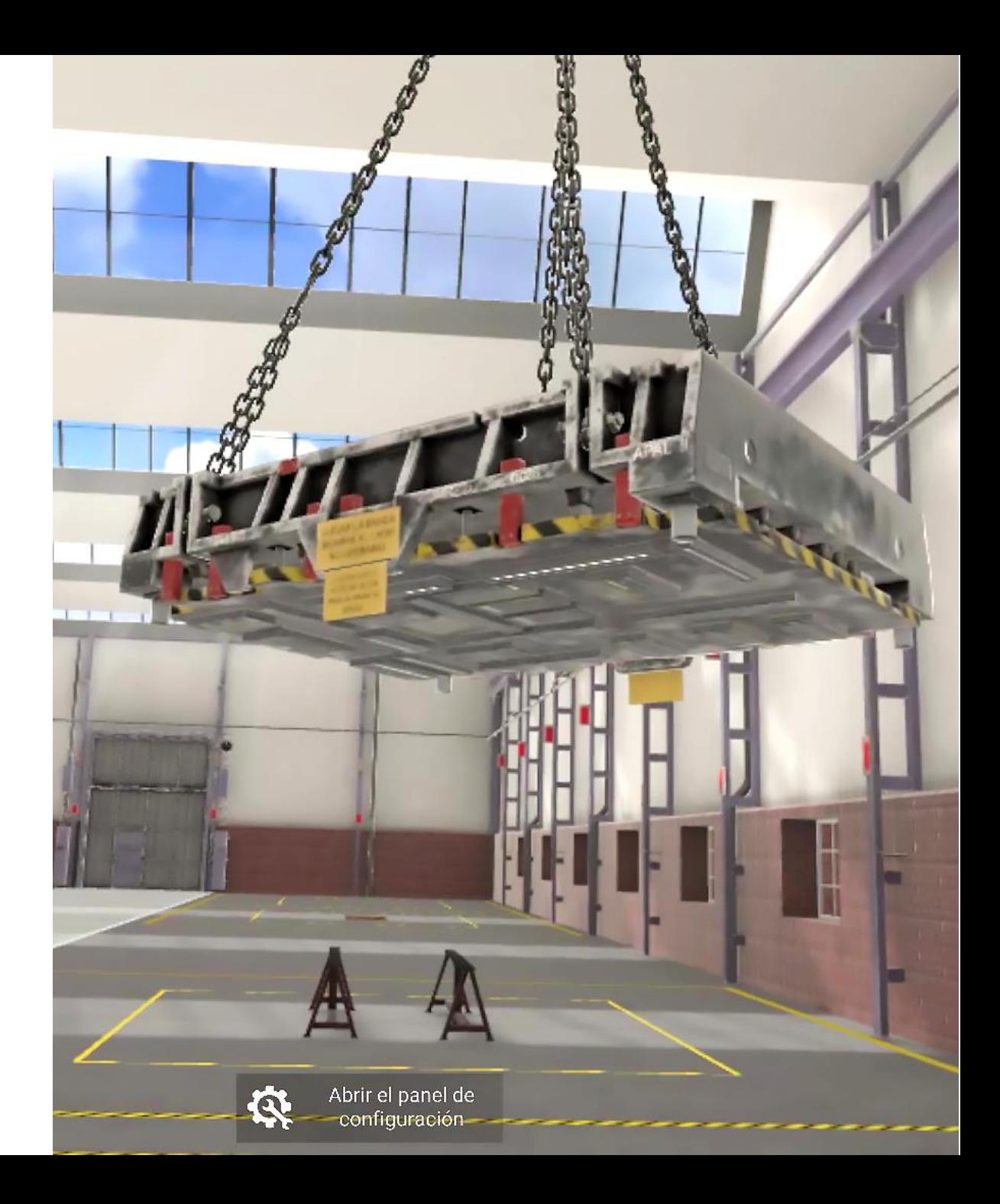

# **LUDUS**

# PRE-USO DE MÁQUINA

### **En qué consiste**:

- El usuario es guiado en las distintas comprobaciones a realizar, previas a los ejercicios de circuitos. Éstas son:
	- Comprobación de finales de carrera de la grúa.
	- Finales de carrera del carro. ¥.
	- Comprobación del desgaste del cable o cadena principal. Þ.
	- Revisión del pestillo de seguridad del gancho principal. Þ.
- Existe la posibilidad de que el usuario sufra un accidente en el caso de que se encuentre a poca distancia del gancho cuando éste desciende, por lo que genera una buena oportunidad para que el formador les muestre las consecuencias de no dar una distancia de seguridad cuando desciendan ganchos o carga.
- Esto solo pude hacerse en un entorno completamente seguro como lo es la realidad virtual.

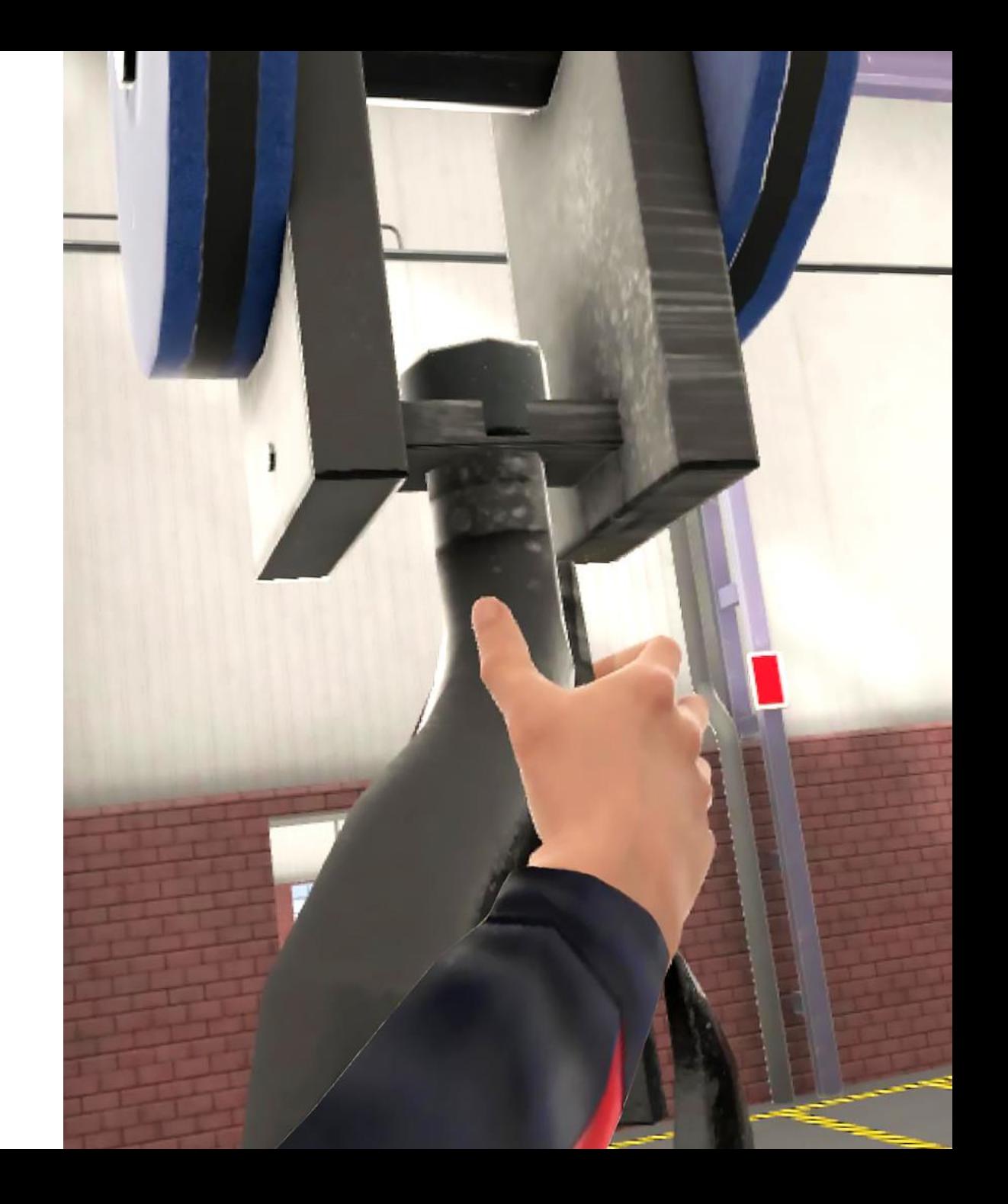

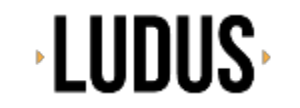

## VOLTEO DE TROQUEL

### **En qué consiste**:

- El usuario es guiado la realización de volteo de un troquel. Combinando las cadenas Þ del carro principal y un carro auxiliar de volteo, deberá desplazar un troquel hasta su zona de volteo, voltearlo y dejarlo en la zona de destino.
- Existe la posibilidad de iniciar el ejercicio estando los bulones del troquel incorrectos, de manera que deberá revisarlos y reemplazarlos antes de su uso.
- En todo momento, se evaluará que el usuario no se coloca en zonas de peligro (por ejemplo debajo de la carga) o realiza movimientos que puedan provocar un riesgo (desplazar la carga sin que esté en su línea de visión).

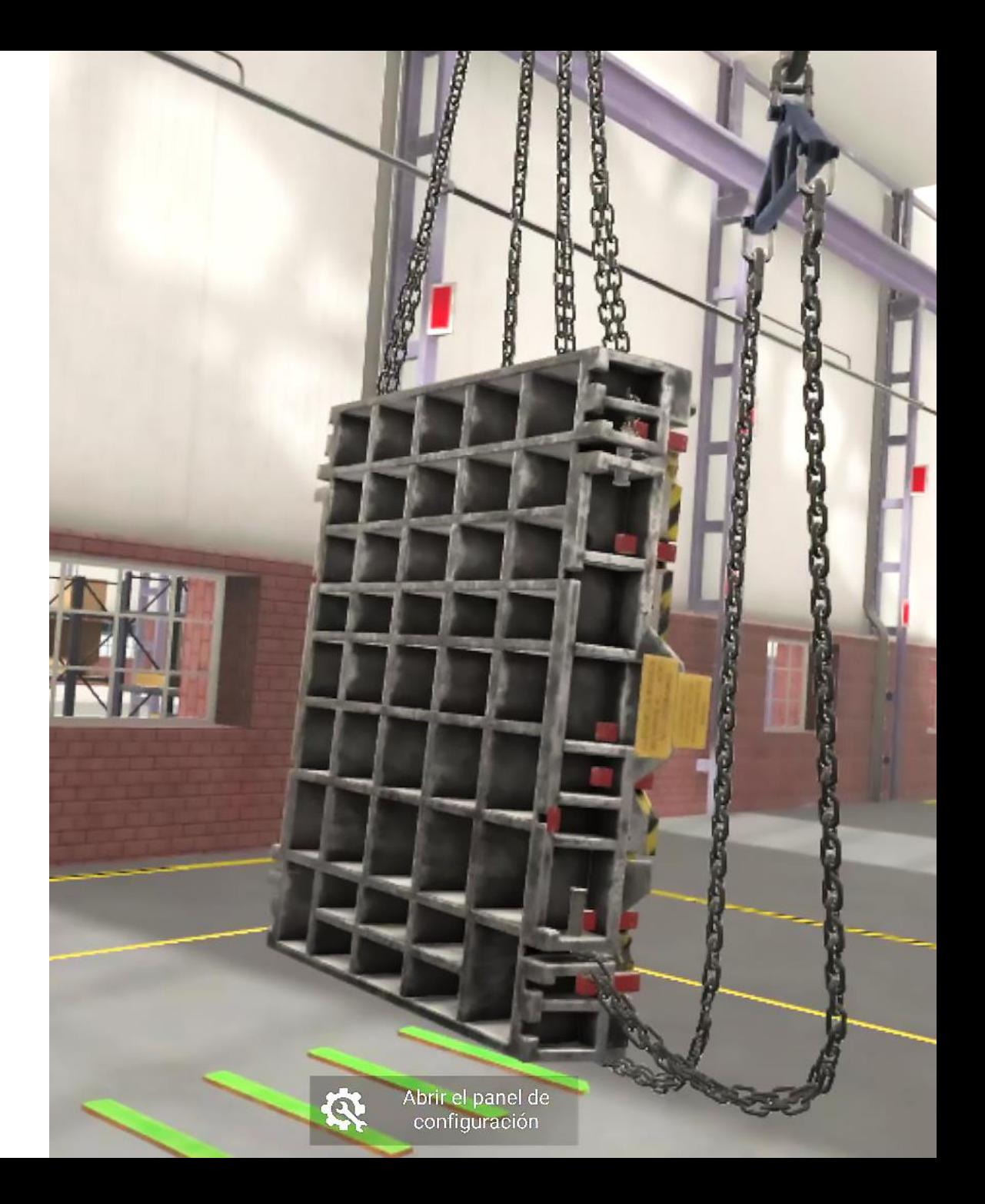

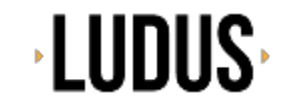

## **CIRCUITOS CON CARGA**

#### **En qué consiste**:

- Hemos desarrollado este ejercicio para dar relevancia a tres aspectos clave:
	- Revisión y selección de **EPI** necesarios Þ.
	- Revisión, selección y colocación de **elementos de elevación** en función del tipo de carga, que puede ser seleccionada por el formador al inicio del ejercicio.
	- **Manejo de la máquina** por parte del alumno a lo largo de dos tipos de circuito, uno en zig-zag, y otro mucho más complicado donde además deberá tener especial atención a obstáculos que hay a lo largo del circuito.
	- Tipos de carga: Troquel, plancha metálica, bobina y tubería
	- Elementos de elevación disponibles: Cadenas y bulones, electroimán, Gancho en C, ganchos, eslingas textiles y balancín.

### IMAGEN AÚN NO DISPONIBLE DEL CIRCUITO CON CARGA

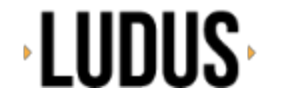

## SISTEMA DE ESTADÍSTICAS

### E S TA DÍSTICAS BÁSICAS

- **Desplegadas al usuario** al finalizar la simulación.
- **informes individuales** consultables posteriormente.
- **En las siguientes fases,** en las que los ejercicios de pre-uso y de circuitos con carga, se mostrarán y guardarán los siguientes datos:
- $\checkmark$  Tiempo de duración del ejercicio
- $\checkmark$  Lista de errores cometidos (si procede)
- $\checkmark$  Motivo de accidente (si procede)
- $\checkmark$  Errores en selección de EPIs (si procede)
- $\checkmark$  Errores en la selección de elementos de elevación (si procede)
- $\checkmark$  Aprobado/No aprobado